### ФИО: Гнатюк Максим Александрович МИНИСТЕРСТВО ТРАНСПОРТА РОССИЙСКОЙ ФЕДЕРАЦИИ Должно

Дата подписания: 11.07.2022 09:51:21 Уникальный программный клыв

# 8873f497f10erkun TOCV ДАРСТВЕННЫЙ УНИВЕРСИТЕТ ПУТЕЙ СООБЩЕНИЯ

Приложение к рабочей программе дисциплины

# **ОЦЕНОЧНЫЕ МАТЕРИАЛЫ ДЛЯ ПРОМЕЖУТОЧНОЙ АТТЕСТАЦИИ ПО ДИСЦИПЛИНЕ (МОДУЛЮ)**

# Информатика

*(наименование дисциплины (модуля)*

Направление подготовки / специальность

09.03.01 Информатика и вычислительная техника

*(код и наименование)*

Направленность (профиль) / специализация

«Проектирование АСОИУ на транспорте»

*(наименование)*

# Содержание

- 1. Пояснительная записка.
- 2. Типовые контрольные задания или иные материалы для оценки знаний, умений, навыков и (или) опыта деятельности, характеризующих уровень сформированности компетенций.
- 3. Методические материалы, определяющие процедуру и критерии оценивания сформированности компетенций при проведении промежуточной аттестации.

## **1. Пояснительная записка**

Цель промежуточной аттестации – оценивание промежуточных и окончательных результатов обучения по дисциплине, обеспечивающих достижение планируемых результатов освоения образовательной программы.

Формы промежуточной аттестации: *экзамен в 1 семестре.*

# Перечень компетенций, формируемых в процессе освоения дисциплины

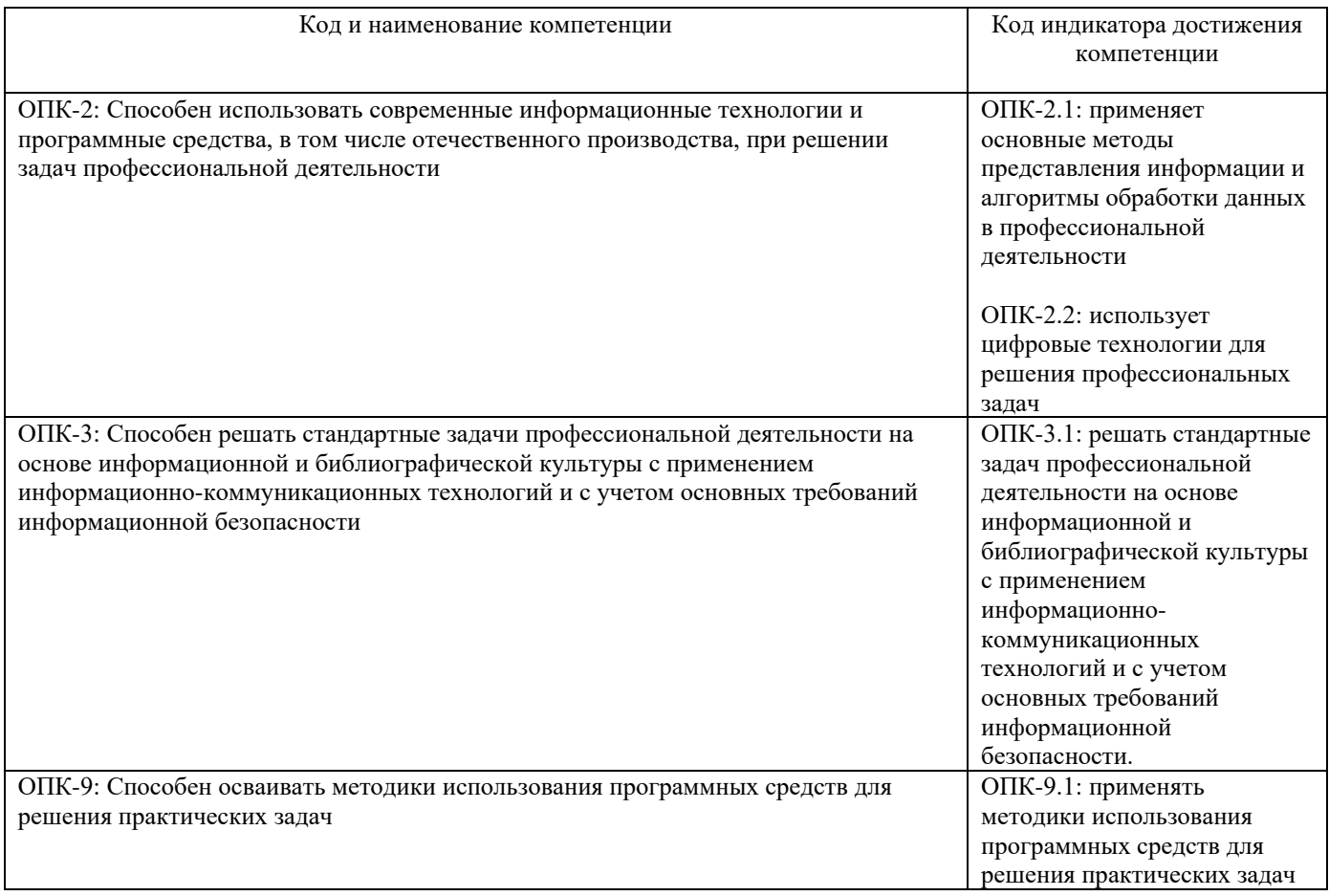

# Результаты обучения по дисциплине, соотнесенные с планируемыми результатами освоения образовательной программы

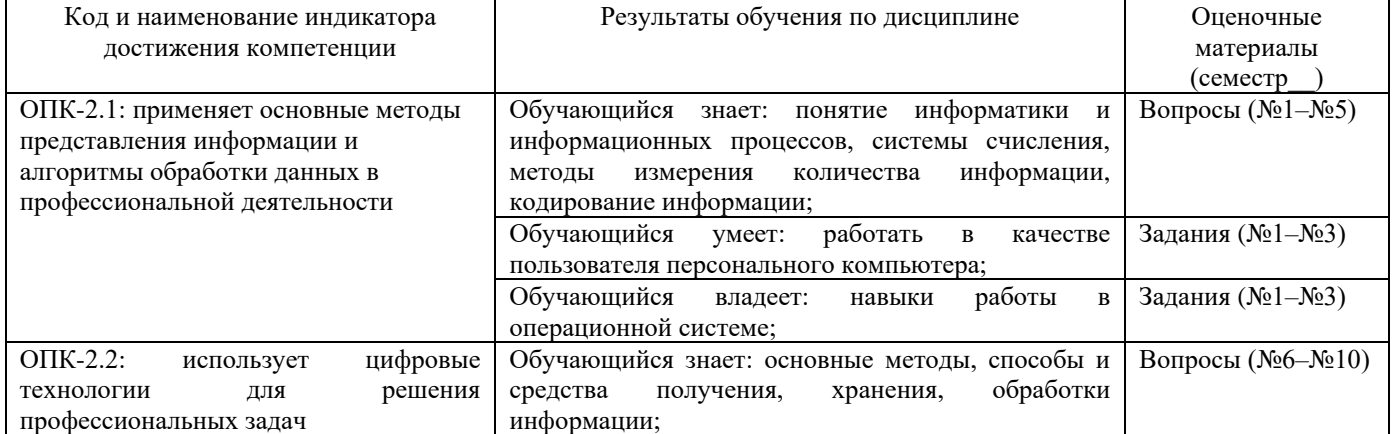

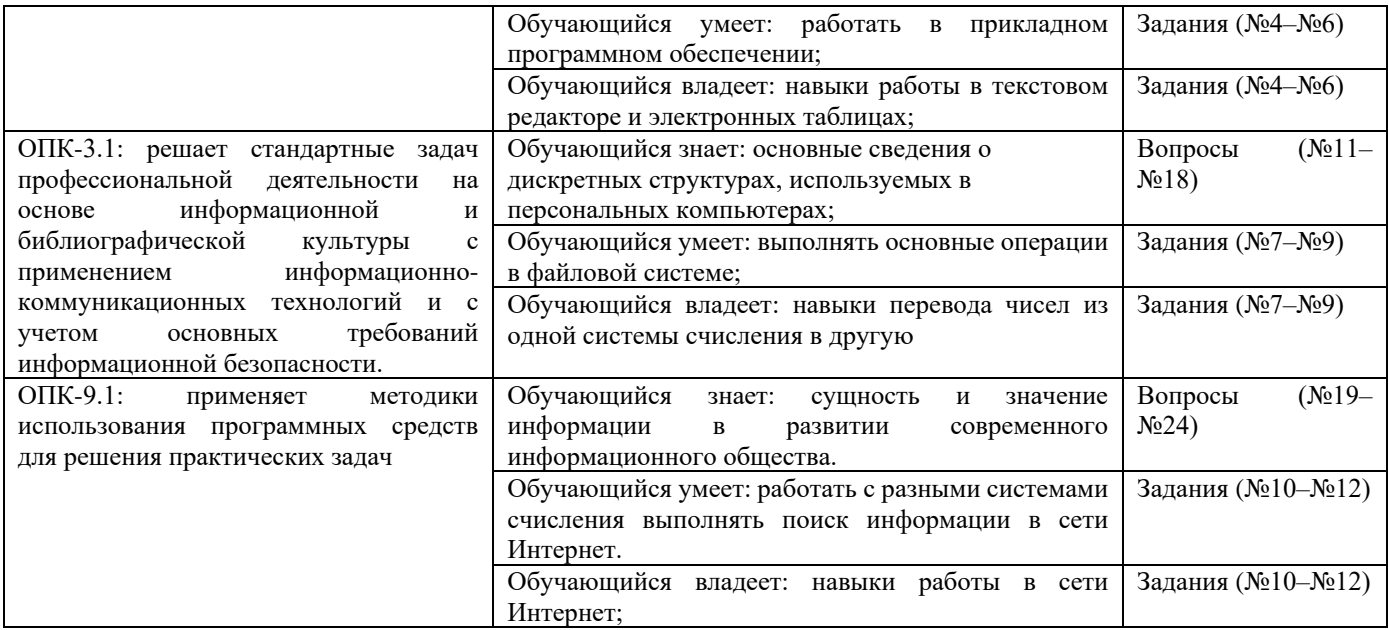

Промежуточная аттестация (Экзамен) проводится в одной из следующих форм

- 1) ответ на билет, состоящий из теоретических вопросов и практических заданий;
- 2) выполнение заданий в ЭИОС СамГУПС.

# **2. Типовые<sup>1</sup> контрольные задания или иные материалы для оценки знаний, умений, навыков и (или) опыта деятельности, характеризующих уровень сформированности компетенций**

# **2.1 Типовые вопросы (тестовые задания) для оценки знаниевого образовательного результата**

Проверяемый образовательный результат:

| Образовательный результат<br>Код и наименование индикатора<br>достижения компетенции                      |  |
|----------------------------------------------------------------------------------------------------|--|
|                                                                                                    |  |
|                                                                                                    |  |
| ОПК-2.1: применяет основные<br>Обучающийся знает: понятие информатики и информационных процессов, системы |  |
| счисления, методы измерения количества информации, кодирование информации;<br>представления<br>методы     |  |
| информации<br>алгоритмы<br>И                                                                              |  |
| обработки<br>данных<br>B                                                                                  |  |
| профессиональной деятельности                                                                             |  |
| Массовое производство персональных компьютеров началось                                                   |  |
| а) в 40-ые годы                                                                                           |  |
| b) в 50-ые годы                                                                                           |  |
| с) в 80-ые годы                                                                                           |  |
| d) в 90-ые годы                                                                                           |  |
| 2.<br>Какие устройства входят в состав ЭВМ в соответствии с принципом фон Неймана?                        |  |
| арифметико-логическое устройство, устройство управления, оперативная память, внешние устройства;<br>a)    |  |
| центральный процессор, устройство управления, оперативная память, внешние устройства;<br>b)               |  |
| арифметико-логическое устройство, процессор, оперативная память, внешние устройства;<br>$\mathbf{c}$      |  |
| арифметико-логическое устройство, устройство управления, центральный процессор, оперативная<br>d)         |  |
| память, постоянная память, внешние устройства                                                             |  |
| Как записывается десятичное число 5 в двоичной системе счисления?<br>3.                                   |  |
| a) $100$<br>b) $101$<br>$c)$ 110<br>$d$ )111                                                              |  |
| Как записывается двоичное число 11 в десятичной системе счисления?                                        |  |
| b)2<br>c) $3$<br>$d$ ) $11$<br>a) 1                                                                       |  |

<sup>1</sup> Приводятся типовые вопросы и задания. Оценочные средства, предназначенные для проведения аттестационного мероприятия, хранятся на кафедре в достаточном для проведения оценочных процедур количестве вариантов. Оценочные средства подлежат актуализации с учетом развития науки, образования, культуры, экономики, техники, технологий и социальной сферы. Ответственность за нераспространение содержания оценочных средств среди обучающихся университета несут заведующий кафедрой и преподаватель – разработчик оценочных средств.

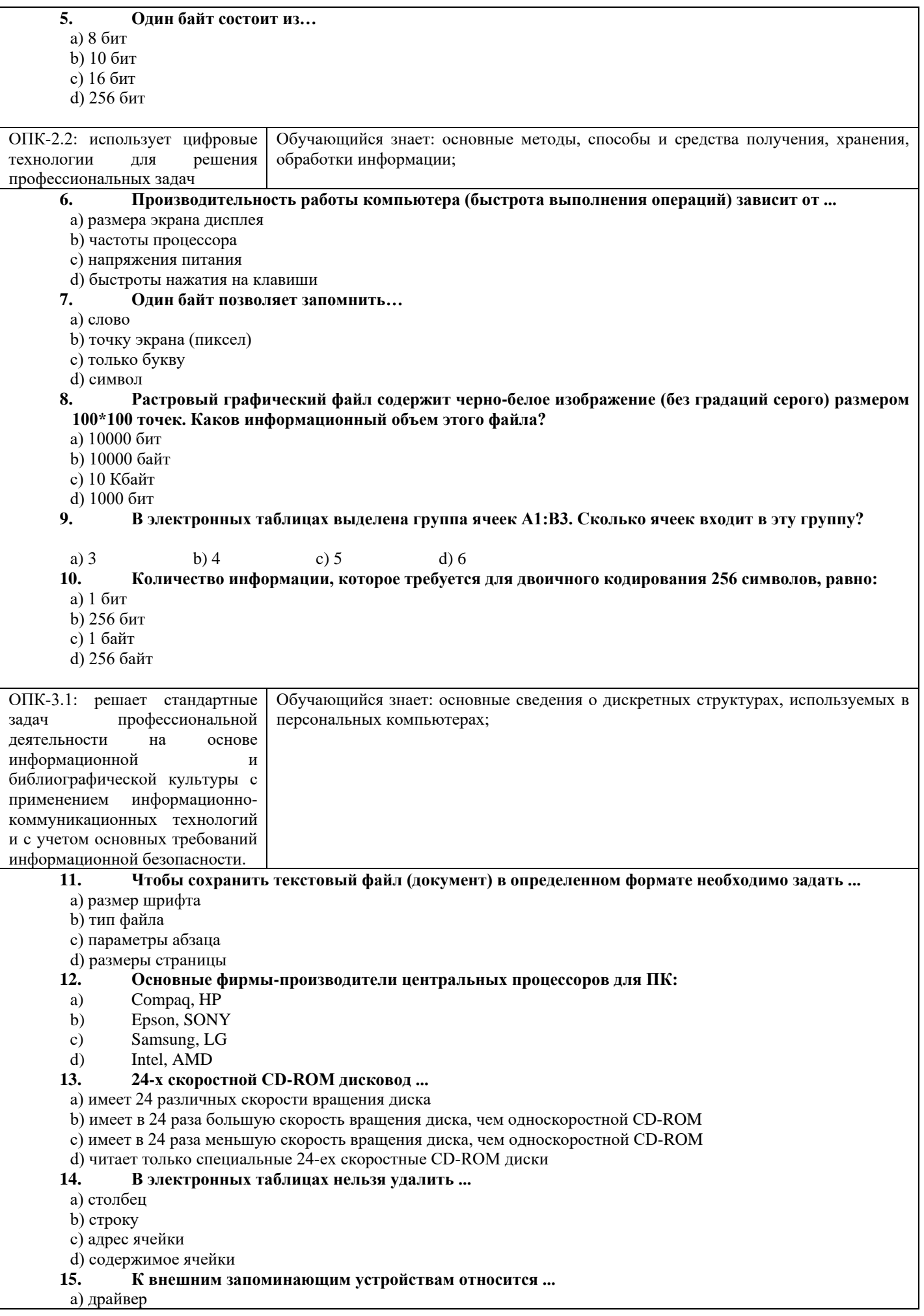

- **b**) монитор
- с) процессор
- d) жесткий диск

#### 16. ОЗУ - это память, в которой хранится ...

- а) информация, присутствие которой постоянно необходимо в компьютере
- b) информация, независимо от того работает ЭВМ или нет
- с) исполняемая в данный момент времени программа и данные, с которыми она непосредственно работает
- d) программы, предназначенные для обеспечения диалога пользователя с ЭВМ

#### $17.$ Какое устройство может оказывать вредное воздействие на здоровье человека?

- а) принтер
- **b**) монитор
- с) модем
- d) системный блок

#### 18. При выключении компьютера вся информация стирается...

- $a)$ на жестком диске
- $b)$ на гибком диске
- $c)$ в оперативной памяти
- $\mathbf{d}$ на CD-ROM диске

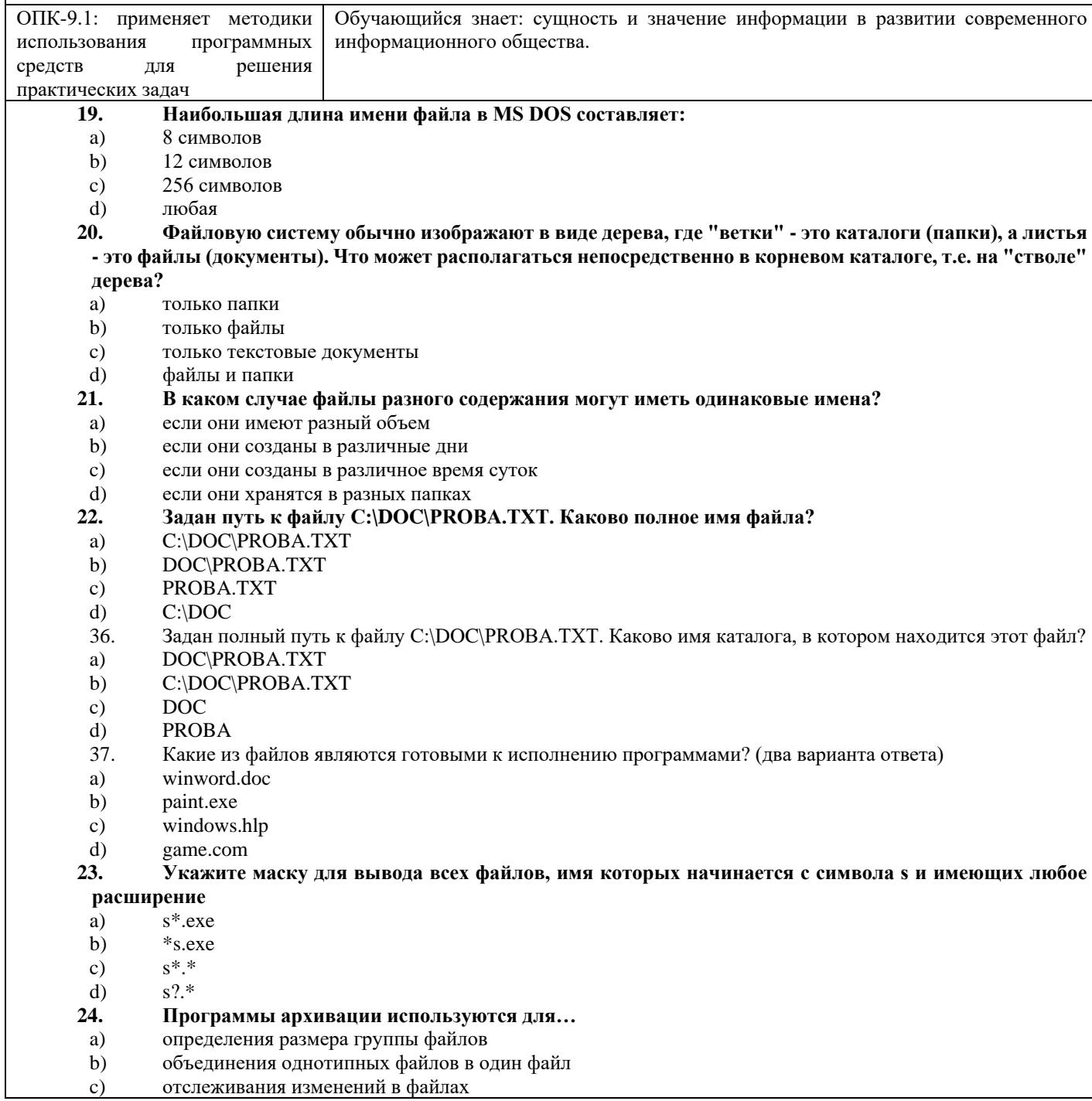

## 2.2 Типовые задания для оценки навыкового образовательного результата

Проверяемый образовательный результат:

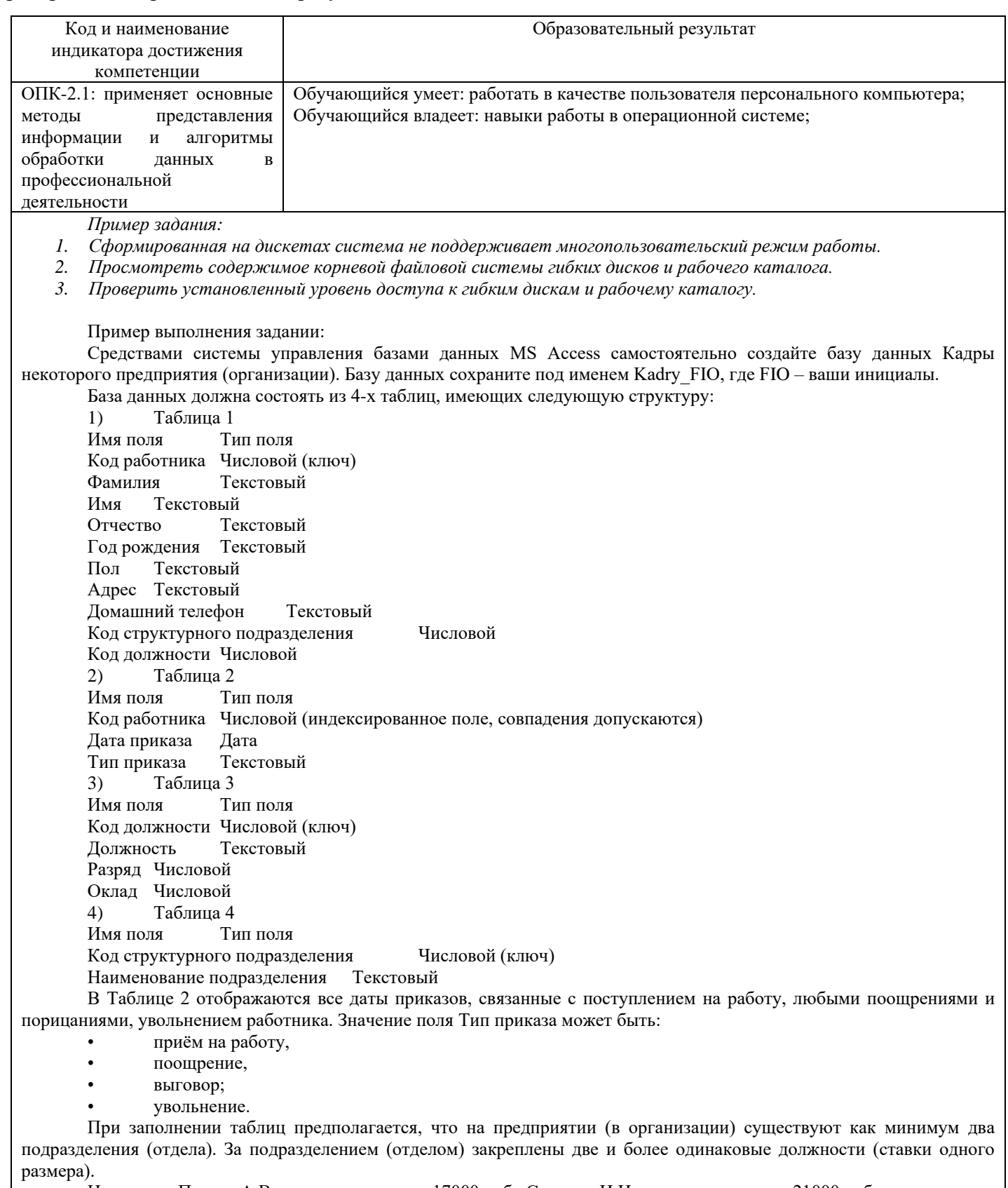

Например: Петров А.В. – менеджер, оклад 17000 руб., Сидоров И.И. – менеджер, оклад 21000 руб.<br>Исходя из указанных предположений, количество записей в Таблице 1 должно быть не менее 10.

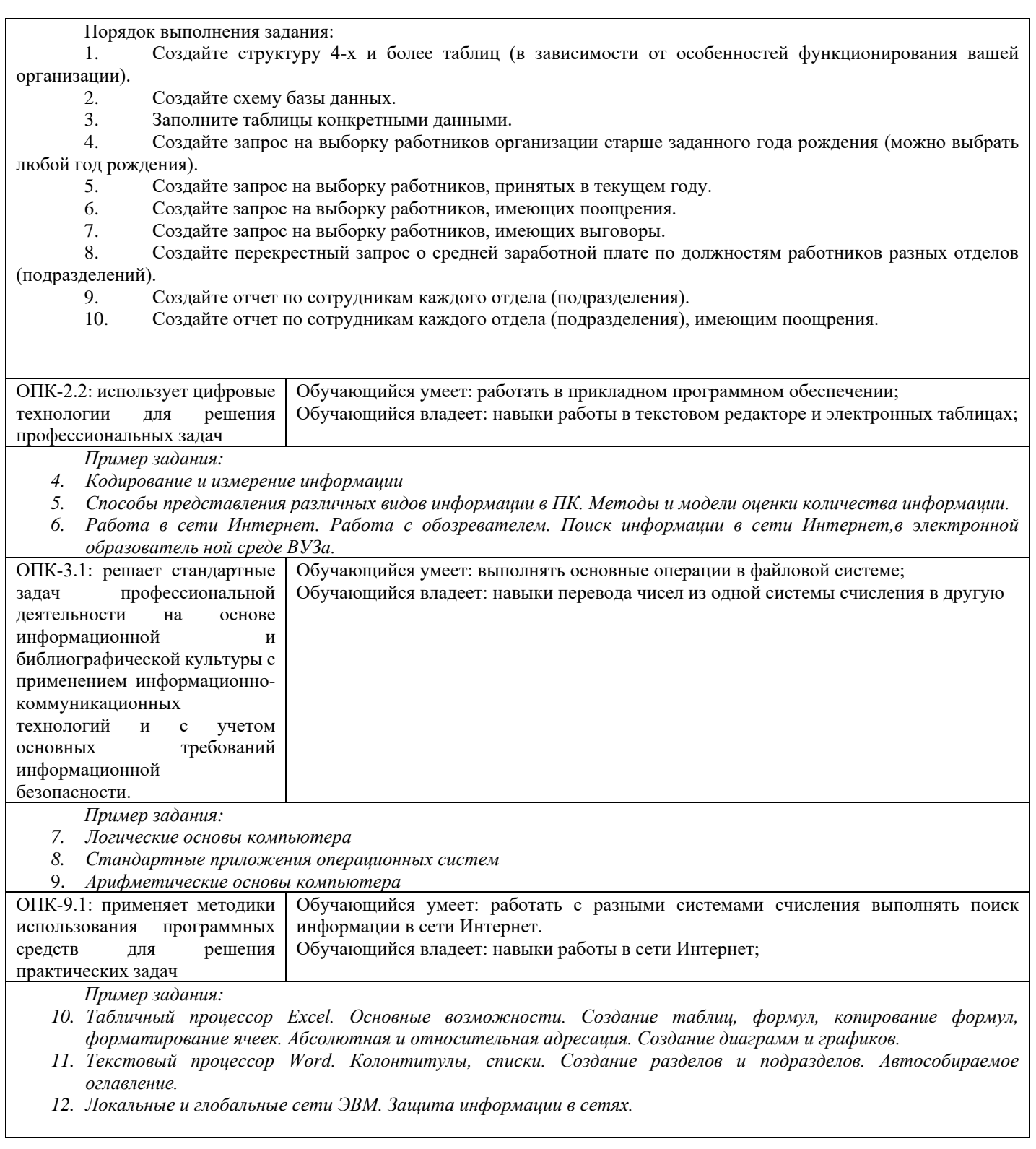

# 2.3. Перечень вопросов для подготовки обучающихся к промежуточной аттестации

# Вопросы к экзамену

- 1. Понятие информации, общая характеристика процессов сбора, передачи, обработки и накопления информации.
- 2. История развития компьютеров. Поколения ПК.
- 3. Архитектура ЭВМ. Принципы функционирования ЭВМ.
- 4. Основные устройства современного ПК, их характеристики и назначение (память, микропроцессор, монитор, мышь, клавиатура, принтер).
- 5. Файловая система хранения и передачи информации, понятие файла и папки. Программа Проводник.
- 6. Программное обеспечение персональных компьютеров.
- 7. Операционные системы.
- 8. Принципы организации ОС Windows. Особенности ОС Windows.
- 9. Текстовые процессоры и редакторы. Краткая характеристика.
- 10. Основные понятия текстового процессора Word.
- 11. Окно текстового процессора Word. Запуск и окончание работы
- 12. Основные операции, выполняемые при создании текстовых документов.
- 13. Ввод и редактирование текстов. Клавиши перемещения и редактирования. Приемы выделения фрагментов текста.
- 14. Перемещение, копирование и удаление фрагментов текста.
- 15. Форматирование документов.
- 16. Расширенные возможности текстового процессора Word.
- 17. Назначение ЭТ.
- 18. Окно ЭТ Microsoft Excel. Основные элементы.
- 19. Управление рабочими листами: добавление, удаление, перемещение, переименование.
- 20. Модель ячейки рабочего листа.
- 21. Виды информации в Excel.
- 22. Ввод информации в ячейку, сохранение и удаление информации.
- 23. Выделение ячеек и групп ячеек. Приемы перемещения и копирования информации.
- 24. Виды числовой информации.
- 25. Формулы в Excel.
- 26. Копирование содержимого ячеек путем автозаполнения.
- 27. Копирование формул.
- 28. Абсолютная и относительная адресация ячеек.
- 29. Функции в Excel.
- 30. Построение диаграмм и графиков в Excel. Виды диаграмм. Элементы диаграмм.
- 31. Таблица Excel как простейшая база данных.
- 32. Сортировка БД.
- 33. Фильтрация.
- 34. Построение сводных таблиц и диаграмм.
- 35. Определение и назначение БД. Системы управления базами данных СУБД.
- 36. Информационная модель данных.
- 37. Модели БД.
- 38. Типы связей в БД.
- 39. Нормализация БД.
- 40. Этапы проектирования БД.
- 41. Основные характеристики СУБД Access.
- 42. Основные компоненты СУБД Access.
- 43. Типы данных СУБД Access.
- 44. Создание таблиц в Access.
- 45. Схема данных в Access.
- 46. Модификация структуры БД.
- 47. Запросы в Access. Типы запросов. Процедура создания запросов.
- 48. Условия отбора записей.
- 49. Формы в Access. Процедура создания формы.
- 50. Отчеты в Access.

# **3. Методические материалы, определяющие процедуру и критерии оценивания сформированности компетенций при проведении промежуточной аттестации**

### **Критерии формирования оценок по ответам на вопросы, выполнению тестовых заданий**

- оценка **«отлично»** выставляется обучающемуся, если количество правильных ответов на вопросы составляет 100 – 90% от общего объёма заданных вопросов;

- оценка **«хорошо»** выставляется обучающемуся, если количество правильных ответов на вопросы – 89 – 76% от общего объёма заданных вопросов;

- оценка **«удовлетворительно»** выставляется обучающемуся, если количество правильных ответов на тестовые вопросы –75–60 % от общего объёма заданных вопросов;

- оценка **«неудовлетворительно»** выставляется обучающемуся, если количество правильных ответов – менее 60% от общего объёма заданных вопросов.

### **Критерии формирования оценок по результатам выполнения заданий**

**«Отлично/зачтено»** – ставится за работу, выполненную полностью без ошибок и недочетов.

**«Хорошо/зачтено»** – ставится за работу, выполненную полностью, но при наличии в ней не более одной негрубой ошибки и одного недочета, не более трех недочетов.

**«Удовлетворительно/зачтено»** – ставится за работу, если обучающийся правильно выполнил не менее 2/3 всей работы или допустил не более одной грубой ошибки и двух недочетов, не более одной грубой и одной негрубой ошибки, не более трех негрубых ошибок, одной негрубой ошибки и двух недочетов.

**«Неудовлетворительно/не зачтено»** – ставится за работу, если число ошибок и недочетов превысило норму для оценки «удовлетворительно» или правильно выполнено менее 2/3 всей работы. *Виды ошибок:* 

*- грубые ошибки: незнание основных понятий, правил, норм; незнание приемов решения задач; ошибки, показывающие неправильное понимание условия предложенного задания.*

*- негрубые ошибки: неточности формулировок, определений; нерациональный выбор хода решения.*

*- недочеты: нерациональные приемы выполнения задания; отдельные погрешности в формулировке выводов; небрежное выполнение задания.*

### **Критерии формирования оценок по экзамену**

**«Отлично»** (5 баллов) – обучающийся демонстрирует знание всех разделов изучаемой дисциплины: содержание базовых понятий и фундаментальных проблем; умение излагать программный материал с демонстрацией конкретных примеров. Свободное владение материалом должно характеризоваться логической ясностью и четким видением путей применения полученных знаний в практической деятельности, умением связать материал с другими отраслями знания.

**«Хорошо»** (4 балла) – обучающийся демонстрирует знания всех разделов изучаемой дисциплины: содержание базовых понятий и фундаментальных проблем; приобрел необходимые умения и навыки, освоил вопросы практического применения полученных знаний, не допустил фактических ошибок при ответе, достаточно последовательно и логично излагает теоретический материал, допуская лишь незначительные нарушения последовательности изложения и некоторые неточности. Таким образом данная оценка выставляется за правильный, но недостаточно полный ответ.

**«Удовлетворительно»** (3 балла) – обучающийся демонстрирует знание основных разделов программы изучаемого курса: его базовых понятий и фундаментальных проблем. Однако знание основных проблем курса не подкрепляются конкретными практическими примерами, не полностью раскрыта сущность вопросов, ответ недостаточно логичен и не всегда последователен, допущены ошибки и неточности.

**«Неудовлетворительно»** (0 баллов) – выставляется в том случае, когда обучающийся демонстрирует фрагментарные знания основных разделов программы изучаемого курса: его базовых понятий и фундаментальных проблем. У экзаменуемого слабо выражена способность к самостоятельному аналитическому мышлению, имеются затруднения в изложении материала, отсутствуют необходимые умения и навыки, допущены грубые ошибки и незнание терминологии, отказ отвечать на дополнительные вопросы, знание которых необходимо для получения положительной оценки